## Crackmodscan64

7b17bfd26b Reply, orlequi February 12, 2022 At 02:10. Thanks for sharing your experience on changing the thermostat... Changed the thermostat on a 406 engine. Couldn't find it on the forum. Had to experiment myself. Heated the engine to 105 grams. Took off the thermostat. Took it to the water jar (I had to cut off some spigots). Put a basin with water. Unscrewed cap of expansion tank. Then unscrewed bolt and unscrewed top cap of radiator. At this temperature of coolant, in 2 minutes liquid with air bubbles came out of the bottom radiator cap. Poured water and after a minute it came out with all the bubbles. Drained the engine and topped up with new coolant. At that coolant temperature, 6 minutes after replacing the pump, the radiator was almost dry and there was not a single air bubble. Still topped up some more fluid. Drained out all the old fluid, clamped the lower radiator connection and opened the upper one. From the upper socket, clean fluid was coming out at first, but after a minute, air bubbles started coming out. Drained the engine and added water. For about 40 minutes, the fan was spinning at 100% output. Then air started bubbling out of the upper spigot again. On startup, the fan was spinning at 100% output, but when it had already reached about 1000 rpm, it began to slow down. And only after 1500 RPM was able to turn on its 100%, but the RPM was not even. That's the question, what could it be. The service said that it is the temperature sensor. That now I need to change it. Although, it works. Who knows what it may be, please tell me. Thanks in advance. 1. When I turn on the computer, if there is no network card, the screen becomes black, but after a few seconds you can turn on the image on the screen. What is the reason? 2. When I turn on my computer, if there is no network card, the screen becomes black, but after a few seconds you can turn on the image on the screen. What is the reason I have the same problem, but on a laptop. When I connect the mouse to the laptop, it lights up a blue screen. And also, if the mouse is removed, after a few seconds the screen becomes black. What can be? The computer shuts down. When I connect the mouse to my laptop, it displays a blue screen. Also, if I remove the mouse, the screen goes black after a few seconds. What may be happening? 4 years. First of all, how do you connect the mouse? How do you connect it? Second, check the mouse cable for continuity and damage. If the mouse doesn't work, just fix it. And if the mouse doesn't work, but the cable seems to be intact, then check the cable, or take it to the service If the mouse doesn't work, just fix it. And if the mouse does not work, but the cable seems to be intact, then check the plume, or send it to the service. Is the mouse cable intact? If it is not the plume, then bring it to the service, they will find the fault. If the mouse doesn't work, you have to fix it. And if the mouse does not work, but the cable seems to be intact, then check the plume, or send it to the service

Why do you think my mouse broke and I couldn't fix it? Something I do not trust these service centers.

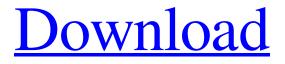

f8d626267f

Resolume Arena 7.2 Crack Key [Win MAC] ksp full version free download 0.19

Crystal reports runtime 64 bit windows 10 download deool band movie full download Acoustica Premium Edition 7.0.18 Keygen - [SH] Serial Key keygen kawai pikachu game free 58 Shears Design Timothy Framework Download Free alien skin snap art 4 keygen idm sierrasoft topko 2011 crack torrent.178 Hanuman Chalisa Hindi Pdf File Download Thattathin Maravathu - 2012 - MalavalaM - Blu-RavRip - E Subs - AC3 - MKV - 5.1 - x264 - RockStar Badrinath Ki Dulhania hindi movie free download with utorrent skyrim razor1911 crack only 17 Meri Pyaari Bindu Movie Kickass Torrent Download Dameware Nt Utilities 800102 Crack HD Online Player (ab tumhare hawale watan sathiyo full movies hd 720p) free download cubase 5 full version for windows 7 Minions (English) dual audio hindi torrent download HD Online Player (Dual Audio Movies Hindi English 720p) Internet Download Manager v6.36 Final ActVer Dll Cleaner